# **CONTRACTOR CONTACT FORM** NY-Sun Incentive Program

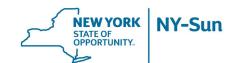

## **CONTRACTOR INFORMATION:**

Same as Application or Not Applicable

| The contractor contact informatio | n will be used for Program | Updates. |
|-----------------------------------|----------------------------|----------|
|-----------------------------------|----------------------------|----------|

| Contractor Name:                                                      |                |           |
|-----------------------------------------------------------------------|----------------|-----------|
| Primary Contact:                                                      | Title:         |           |
| Phone Number:                                                         | Email address: |           |
| Street Address:                                                       |                |           |
| City:                                                                 | State          | Zip Code: |
| Website:                                                              |                |           |
| Additional Contractor Contacts:<br>Include Name, title, email & phone |                |           |
|                                                                       |                |           |

## **INSTALLER INFORMATION:**

Same as Application or Not Applicable

The "Installer of Record" will receive all notifications, including Program Updates, QA Inspection Notifications, and Disciplinary Action letters.

| Installer Name: |                |           |
|-----------------|----------------|-----------|
| Street Address: |                |           |
| City:           | State          | Zip Code: |
| Phone number:   | Email address: |           |

### **CONTRACTOR INFORMATION FOR NYSERDA'S WEBSITE:**

This information will be posted to NYSERDA's website.

#### My company does not want to be listed on NYSERDA's Website

| Contractor Name:                         |                |           |
|------------------------------------------|----------------|-----------|
| Sales Contact:                           |                |           |
| Street Address:                          |                |           |
| City:                                    | State          | Zip Code: |
| Phone number:                            | Email address: |           |
| Website:                                 |                |           |
| This company uses NABCEP PV Installation | n Professional |           |

# **CONTRACTOR CONTACT FORM** NY-Sun Incentive Program

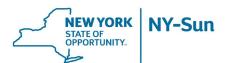

## PARTICIPATING COUNTIES FOR NYSERDA'S WEBSITE:

| Albany     | Clinton  | Genesee    | Montgomery | Orleans    | Schenectady  | Tompkins    |
|------------|----------|------------|------------|------------|--------------|-------------|
| Allegany   | Columbia | Greene     | Monroe     | Oswego     | Schoharie    | Ulster      |
| Bronx      | Cortland | Hamilton   | Nassau     | Otsego     | Schuyler     | Warren      |
| Broome     | Delaware | Herkimer   | New York   | Putnam     | Seneca       | Washington  |
| Cattaragus | Dutchess | Jefferson  | Niagara    | Queens     | St. Lawrence | Wayne       |
| Cayuga     | Erie     | Kings      | Oneida     | Rensselaer | Steuben      | Westchester |
| Chautauqua | Essex    | Lewis      | Onondaga   | Richmond   | Suffolk      | Wyoming     |
| Chemung    | Franklin | Livingston | Ontario    | Rockland   | Sullivan     | Yates       |
| Chenango   | Eulton   | Madison    | Orange     | Saratoga   | 🗌 Tioga      |             |
|            |          |            |            |            |              |             |

Additional members of your team can be designated for the following roles *if different* than the Installer. Appropriate notifications will be sent to the Installer *and* the contact listed below.

## **QUALITY ASSURANCE CONTACT:**

The QA contact information will be used for inspection outcome notifications, Corrective Action Response notifications, Disciplinary Action letters.

| Primary QA Contact:                                           | Title:        |
|---------------------------------------------------------------|---------------|
| Email address:                                                | Phone number: |
| Additional QA Contacts:<br>Include Name, title, email & phone |               |

## QUALITY ASSURANCE SCHEDULING CONTACT:

The QA scheduling contact information will be used for notifications regarding potentional upcoming inspections and confirmation of scheduled inspections.

| Primary Scheduling Contact:                                             | Title:        |
|-------------------------------------------------------------------------|---------------|
| Email address:                                                          | Phone number: |
| Alternate QA Scheduling Contacts:<br>Include Name, title, email & phone |               |